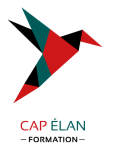

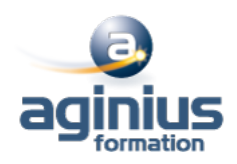

# **INDESIGN - PERFECTIONNEMENT**

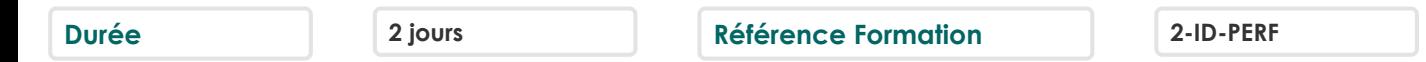

## **Objectifs**

Réaliser des mises en pages avancées Exportation pour le Print et pour le web

## **Participants**

Tout public

## **Pré-requis**

Utilisateurs ayant une bonne utilisation de l'environnement informatique Mac ou PC Connaître les fonctions de base du logiciel Indesign

## **Moyens pédagogiques**

Accueil des stagiaires dans une salle dédiée à la formation équipée d'un vidéo projecteur, tableau blanc et paperboard ainsi qu'un ordinateur par participant pour les formations informatiques.

Positionnement préalable oral ou écrit sous forme de tests d'évaluation, feuille de présence signée en demi-journée, évaluation des acquis tout au long de la formation.

En fin de stage : QCM, exercices pratiques ou mises en situation professionnelle, questionnaire de satisfaction, attestation de stage, support de cours remis à chaque participant.

Formateur expert dans son domaine d'intervention

Apports théoriques et exercices pratiques du formateur

Utilisation de cas concrets issus de l'expérience professionnelle des participants

Réflexion de groupe et travail d'échanges avec les participants

Pour les formations à distance : Classe virtuelle organisée principalement avec l'outil ZOOM.

Assistance technique et pédagogique : envoi des coordonnées du formateur par mail avant le début de la formation pour accompagner le bénéficiaire dans le déroulement de son parcours à distance.

## **PROGRAMME**

# - **Environnement de travail**

Espace de travail et menus personnalisés Gestion des raccourcis Repères commentés

#### - **Documents et méthode de production**

**Gabarits** Gabarits imbriqués, copie de gabarit **Bibliothèques** Marques de section Modèle de document Redistribution intelligente du texte Table des matières

#### **CAP ÉLAN FORMATION**

www.capelanformation.fr - Tél : 04.86.01.20.50 Mail : contact@capelanformation.fr Organisme enregistré sous le N° 76 34 0908834 [version 2023]

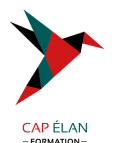

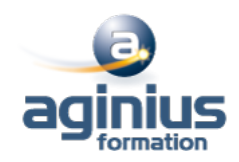

#### - **Typographie**

Grille de ligne de base personnalisée Styles imbriqués, styles de ligne imbriqués, styles GREP Styles séquentiels Césures, exceptions de césure et justification Références croisées Suivi des modifications de texte

#### - **Images**

Rappel : formats d'image compatibles Rappel : mini bridge Importation d'images Création de masques Habillage (détourages, tracés, couches alpha) Importation d'images PSD, gestion des calques PSD Images importées, incorporées, collées Panneau des liens personnalisable

#### - **Gestion d'objets**

Effets sur les angles du bloc Objets ancrés dans le texte Option d'objets ancrés Styles d'objet L'outil récupérateur Pathfinder : fusion et division de formes

#### - **Tableaux**

Création, modification, mise en forme Importation et mise à jour de tableaux Excel Styles de tableaux et de cellules

#### - **Finalisation**

Séparation Contrôle en amont Ajout d'hyperliens, gestion des hyperliens Présentations et documents interactifs Optimisation du document avant impression

#### - **Enregistrement, exportation et impression**

Exportation PDF : PDF Haute définition et PDF optimisé Profils PDF Assemblage Exporter en JPG / PNG / EPUB / EPS

# - **Astuces et méthodes de mise en page**

**CAP ÉLAN FORMATION** www.capelanformation.fr - Tél : 04.86.01.20.50 Mail : contact@capelanformation.fr Organisme enregistré sous le N° 76 34 0908834

[version 2023]